### Lecture 15: RE in Python

Ling 1330/2330 Intro to Computational Linguistics Na-Rae Han, 10/19/2023

## Outline

Midterm review, Exercise 7 review

#### *Language and Computers*, Ch.4 Searching

- 4.4 Searching semi-structured data with regular expressions
- 4.41 Syntax of regular expressions

#### **Learning regular expressions**

- regex101 (real-time regex tester):
	- <https://regex101.com/>
- Python Regex syntax reference: <https://docs.python.org/3/library/re.html>
- ◆ Regex tutorial:

[http://gnosis.cx/publish/programming/regular\\_expressions.html](http://gnosis.cx/publish/programming/regular_expressions.html)

Na-Rae's Python 3 Notes on Regex:

<http://www.pitt.edu/~naraehan/python3/re.html>

## Exercise 7: Regex vs. Jobs

 $\triangleright$   $\lceil x \rceil$   $\chi$   $\lceil x \rceil$   $\chi$   $\lceil x \rceil$   $\chi$   $\lceil x \rceil$  $\leftarrow$  Within [ ... ], all characters are already considered forming a set, i.e., alternation. Example:  $\lceil$  aeiou] (any "vowel" character) Corollary: a [ ... ] match is always of width 1 (=single character)!

 $\triangleright$   $[A-z]$   $X$   $[A-Za-z]$ 

 $\leftarrow$  [A-z] character range goes by ASCII code points: some symbols get included. If you are doing  $[A-Za-z]$ , see if  $\sqrt{w}$  will work for your purpose (includes digits and  $\bigcup$ .

#### ▶ Hyphenated words

 $\leftarrow$  \w+-\w+ does not match 'state-of-the-art' as a whole

- $\leftarrow$  \w+(-\w+)+ does!
- ▶ 'the ... of' construction, 1-4 ... words, allow punctuation  $\leftarrow$  the( \w+){1,4} of works, but punctuation not allowed  $\leftarrow$  the(\s+){1,4} of allows punctuation!

#### Parentheses

 $\left\langle \cdot, \cdot \right\rangle$  has a critical flaw due to 'greedy matching'

### Greedy match

#### + and \* are *greedy*:

◆ Matches the *longest* string it can. **\(.\*\)** matches:

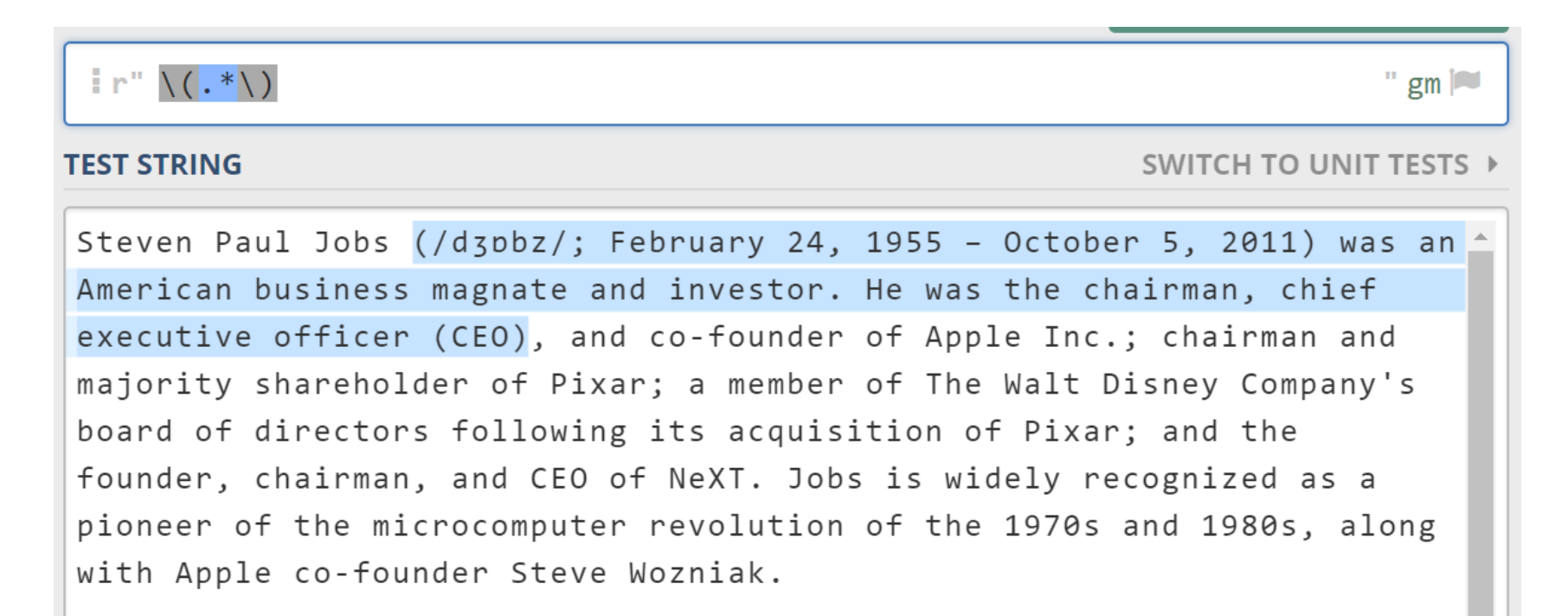

### Greedy match

#### + and \* are *greedy*:

- Matches the *longest* string it can.
- $\triangleleft$  SOLUTION 1:
	- Instead of  $\cdot^*$ , exclude ) in the middle portion with  $\lceil \wedge \setminus \rceil^*$

```
\lfloor r^{\text{max}} \setminus (\lfloor \wedge \backslash \rfloor)^* \setminus" gm \simTEST STRING
                                                              SWITCH TO UNIT TESTS
Steven Paul Jobs (/dʒɒbz/; February 24, 1955 - October 5, 2011) was an
American business magnate and investor. He was the chairman, chief
executive officer (CEO), and co-founder of Apple Inc.; chairman and
majority shareholder of Pixar; a member of The Walt Disney Company's
board of directors following its acquisition of Pixar; and the
founder, chairman, and CEO of NeXT. Jobs is widely recognized as a
pioneer of the microcomputer revolution of the 1970s and 1980s, along
with Apple co-founder Steve Wozniak.
```
### Un-greedy match

- + and \* are *greedy*:
	- Matches the *longest* string it can.
	- $\triangleleft$  SOLUTION 2:
		- To turn + and \* into un-greedy, suffix '**?**' → **.+?** and **.\*?**

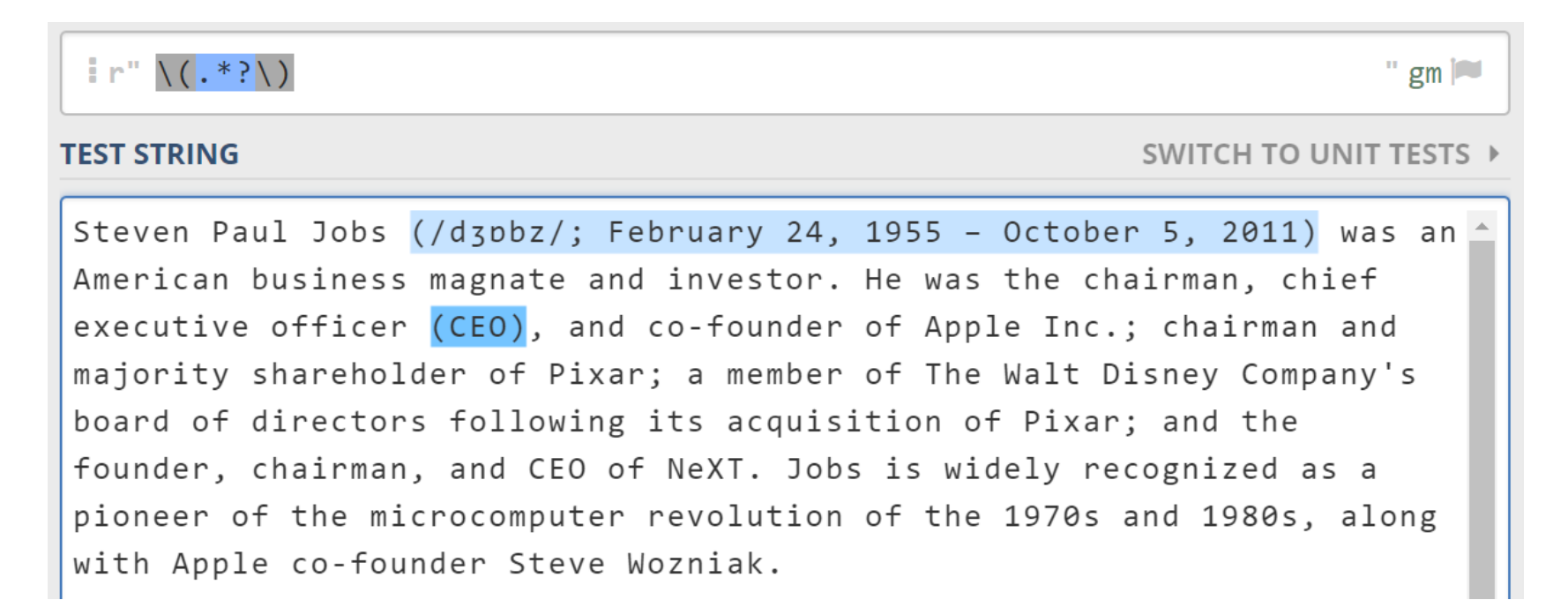

## Using regex in Python

- ▶ Na-Rae's tutorials:
	- <https://sites.pitt.edu/~naraehan/python3/re.html>
	- [https://sites.pitt.edu/~naraehan/python3/more\\_list\\_comp.html](https://sites.pitt.edu/~naraehan/python3/more_list_comp.html)
- ▶ Official reference
	- Python Regex syntax reference: <https://docs.python.org/3/library/re.html>
- ▶ 're' is Python's regular expression module
	- Like any other module, start by importing it:

```
>>> import re
>>>
```
## Using re.findall()

#### re.findall(*pattern*, *string*)

 $\triangle$  Returns all matches as a list

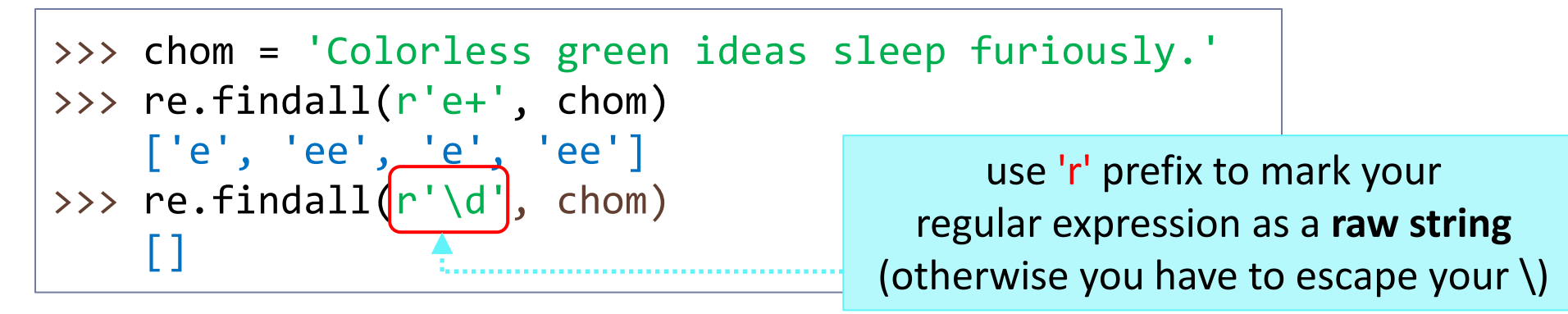

'Ignore case' option:

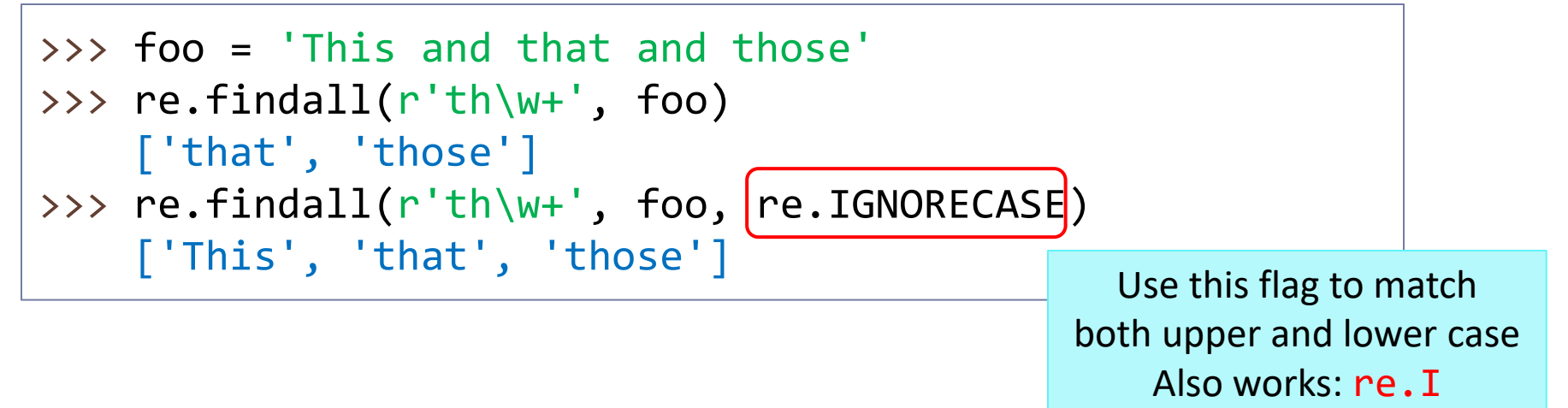

## re.findall() and group extraction

▶ Use () to capture only a specific portion of the match

```
>>> foo = 'walked, studied and stopped.'
>>> re.findall(r'\w+ed', foo)
     ['walked', 'studied', 'stopped']
\rightarrow re.findall(r'(\w+)ed', foo)
     ['walk', 'studi', 'stopp']
\rightarrow re.findall(r'(\w+)(ed)', foo)
     [('walk', 'ed'), ('studi', 'ed'), ('stopp', 'ed')]
\rightarrow \rightarrow re.findall(r'((\w+)ed)', foo)
     [('walked', 'walk'), ('studied', 'studi'), ('stopped', 'stopp')]
                                                If there is (x) in the expression,
                                                . findall() returns a list of x'sMultiple ()s: returns a list of tuples.
```
## re.findall() and group extraction

▶ Be careful when you *need* to use ():

```
>>> foo = 'bless this mess'
>>> re.findall(r'(bl|m)ess', foo)
     ['bl', 'm']
>>> re.findall(r'(<mark>?:</mark>bl|m)ess', foo)
     ['bless', 'mess']
```
Using ( ) to override precedence, but group is captured

Solution: (?:) avoids creating unwanted group capture

### Regex substitution

▶ Use re.sub() method to replace matched portions with a new string.

```
>>> foo = 'walked, studied and stopped.'
>>> re.sub(r'\w+ed', 'Xed', foo)
      'Xed, Xed and Xed.'
>>> tale = """It was the best of times, it was the worst of times,
     it was the age of wisdom, it was the age of foolishness,
 ...
     being received, for good or for evil, in the superlative degree
     of comparison only."""
>>> print(re.sub(r'\w+ of \w+', 'CREAM of MUSHROOM', tale))
     It was the CREAM of MUSHROOM, it was the CREAM of MUSHROOM,
     it was the CREAM of MUSHROOM, it was the CREAM of MUSHROOM,
     it was the CREAM of MUSHROOM, it was the CREAM of MUSHROOM,
     it was the CREAM of MUSHROOM, it was the CREAM of MUSHROOM,
     it was the CREAM of MUSHROOM, it was the CREAM of MUSHROOM,
     we had everything before us, we had nothing before us,
```
## Referencing group matches:  $\{1\}$

▶ Once groups have been captured using (...) ... (...), they can be referenced as  $\1$ ,  $\2$ , etc.

```
>>> tale = """It was the best of times, it was the worst of times
     it was the age of wisdom, it was the age of foolishness,
 ...
     being received, for good or for evil, in the superlative degree
     of comparison only."""
>>> print(re.sub(r'(\w+) of (\w+)', r'\2 of \1', tale))
     It was the times of best, it was the times of worst,
     it was the wisdom of age, it was the foolishness of age,
     it was the belief of epoch, it was the incredulity of epoch,
     it was the Light of season, it was the Darkness of season,
     it was the hope of spring, it was the despair of winter,
    we had everything before us, we had nothing before us,
```
Lots of "X of Y". Change them all to "Y of X"?

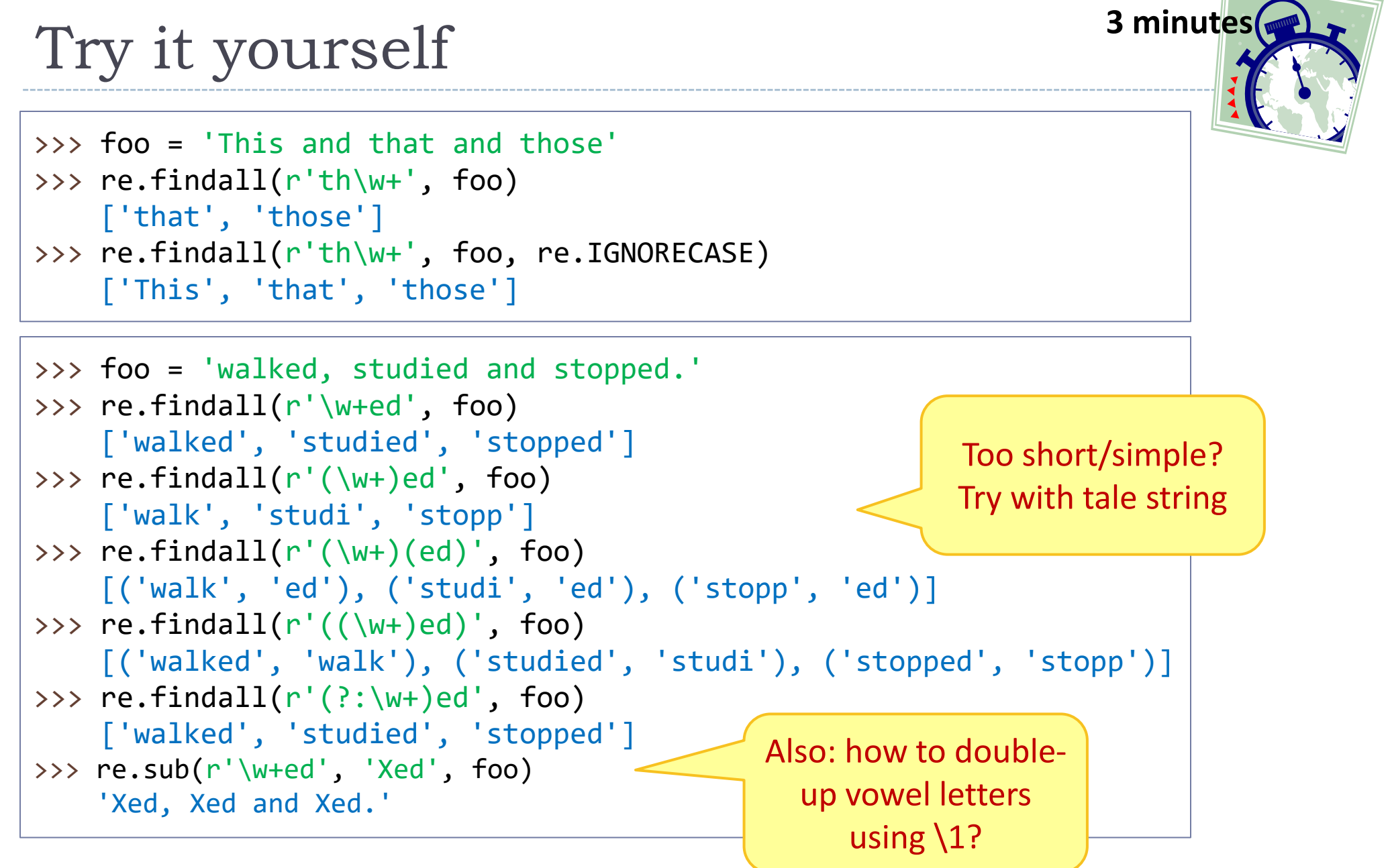

### Zero-width matches: AVOID

- >>>  $re.findall(r'x+', 'abc')$  $\Box$
- >>> re.findall(r'x\*' , 'abc') ['', '', '', '']
- >>> re.sub(r'b+', '-', 'abc')  $'ac'$
- >>> re.sub(r'b\*' , '-', 'abc')  $' - a - c -'$
- >>> re.sub(r'b\*' , '-', 'ac')  $'$  -a-c- $'$

>>>

**Zero-width matches can catch you off-guard.** 

Different implementations of regex may handle these differently, even between Python 3.6 and 3.7!

Take care to **AVOID** composing regular expressions that could produce **zero-width matches**.

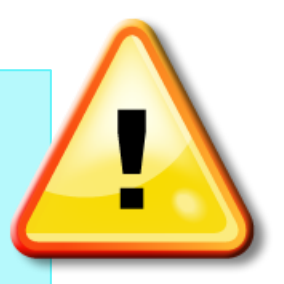

10/19/2023 14 \* More information on <https://www.regular-expressions.info/zerolength.html>

## Compiling regular expression objects

- $\triangleright$  Constructing a regular expression ( $\rightarrow$  FSA) is computationally expensive.
- If you will be matching a regex repeatedly, pre-compiling a **regular expression object** lightens processing load.

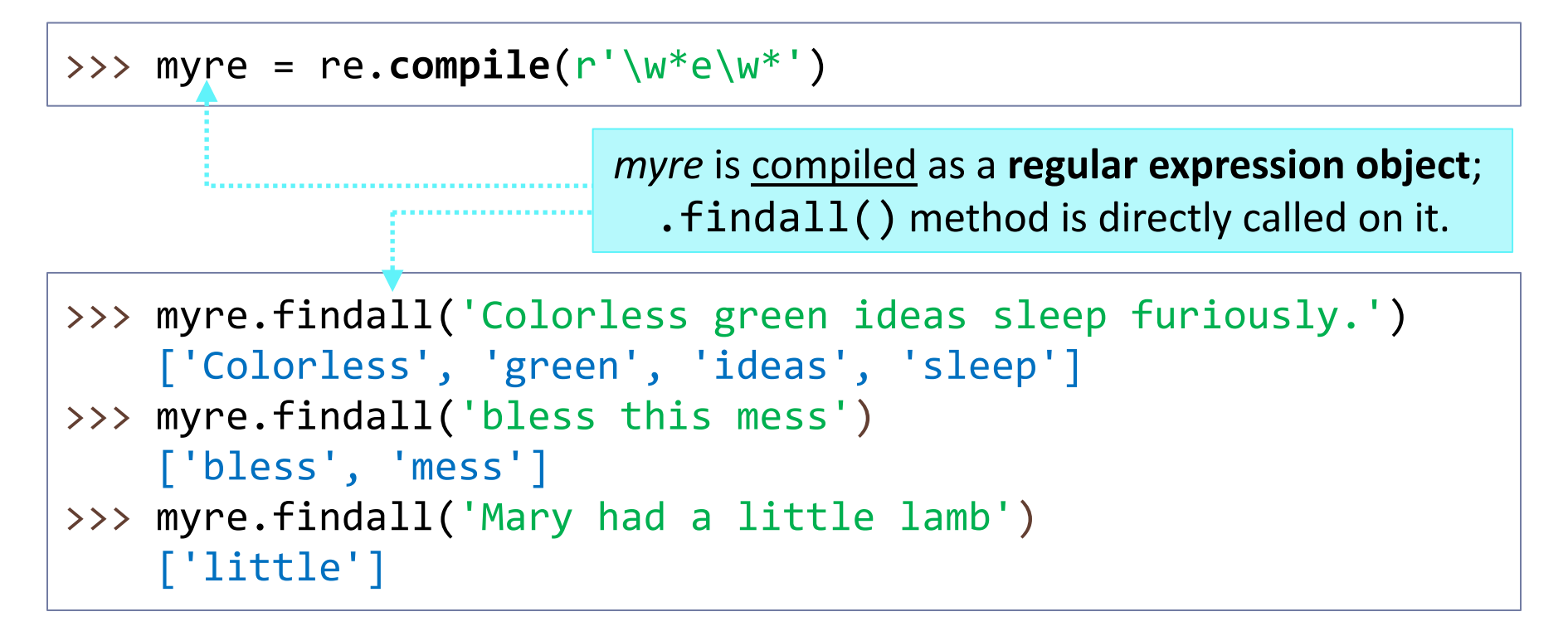

## .search()

- ▶ Sometimes, we are dealing with a whole lot of strings, and only interested in whether there *is* a match, and not in identifying all the matching parts.
	- Ex: Find all lines in Jane Austen novels that contain 'so ...ly'

 $\leftarrow$  . findall() is an overkill for this purpose.

 $\leftarrow$  Use . search() instead.

▶ Using .search()

```
>>> chom = 'Colorless green ideas sleep furiously.'
>>> re.search(r'e+', chom)
     <_sre.SRE_Match object; span=(6, 7), match='e'>
>>> re.search(r'e+', chom).group()
     'e'
```
### .search() method

- .search() only finds the first match and then quits.
- If successful, . search() returns a "match object" instead of a list.  $\leftarrow$  The matched portion is available through . group()
- If there's no match, .search() returns None: *nothing*.

```
10/19/2023 17
    >>> chom = 'Colorless green ideas sleep furiously.'
    >>> re.search(r'e+', chom)
        <_sre.SRE_Match object; span=(6, 7), match='e'>
    >>> re.search(r'e+', chom).group()
        'e'
    >>> re.search(r'\d', chom)
    \rightarrow >> \rightarrow>>> re.search(r' \d, chom).group()
        Traceback (most recent call last):
          File "<pyshell#146>", line 1, in <module>
            re.search(r'\d', chom).group()
        AttributeError: 'NoneType' object has no attribute 'group'
                                         No digit in chom; 
                                           returns None
```
### If a match found, ... else, ...

▶ For obvious reasons, regular expression matches are often coupled with *if* ... *else*:

```
>>> chomwds = 'Colorless green ideas sleep furiously'.split() 
>>> chomwds
     ['Colorless', 'green', 'ideas', 'sleep', 'furiously']
>>> for c in chomwds:
\dots mat = re.search(r'e+', c)
\dots | if mat : print('YES', mat.group(), 'in', c)
\ldots else\bullet: print('NO', c)
     YES e in Colorless
     YES ee in green
     YES e in ideas
     YES ee in sleep
     NO furiously
                                  But mat is a regex match object 
                                     and not a True/False type.
                                   How could it work in if ... test?
```
## non-Boolean "False/True" values

- >>> if ['a'] : print('YES') **YFS**
- >>> if [] : print('YES')
- >>>
- >>> if 3 : print('YES') **YES**

```
>>> if 0 : print('YES')
```

```
\rightarrow
```

```
>>> if -3 : print('YES') 
    YFS
```

```
>>> if 'lala' : print('YES')
    YES
```

```
>>> if '' : print('YES')
```

```
>>>
```

```
>>> if {'a':9} : print('YES')
   YES
```

```
>>> if {} : print('YES')
```

```
>>>
```

```
▶ For if ... testing, certain non-Boolean
  type values are also considered False.
```
- None (when no object is returned)
- Number zero
- Any empty sequence: [], (), ''
- ◆ An empty dictionary
- ▶ Conversely, the following are considered **True**.
	- Any returned object
	- Any number other than zero
	- A non-empty sequence or dictionary

## Searching in text

- ▶ Searching through a text typically proceeds line-by-line.
- Since a regex will be repeatedly matched, pre-compiling it before the iterated search is a MUST.

```
f = open('austen-emma.txt')elines = f.readlines()
f.close()
myre = re.compile(r'(have|has|had) been', re.I)
for l in elines:
    mat = myre.search(1) if mat : 
        print(maxه, group(), '--', 1, end='')
```
have been -- very well considering, it would probably have been better if had been -- she felt, that pleased as she had been to see Frank Churchill, had been -- but having once owned that she had been presumptuous and silly, have been -- would have been a stain indeed. have been -- of his son-in-law's protection, would have been under wretched  $\rightarrow$ 

#### Tokenization through re.split(), re.findall()

```
>>> sent = "It's 5 o'clock somewhere. Why don't we drink a martini."
>>> sent.split()
     ["It's", '5', "o'clock", 'somewhere.', 'Why', "don't", 'we', 'drink',
     'a', 'martini.']
>>> re.split(r'\s+', sent) ["It's", '5', "o'clock", 'somewhere.', 'Why', "don't", 'we', 'drink',
     'a', 'martini.']
>>> re.split(r'[ eo]', sent)
     ["It's", '5', '', "'cl", 'ck', 's', 'm', 'wh', 'r', '.', 'Why', 'd',
     "n't", 'w', '', 'drink', 'a', 'martini.']
\gg re.split(r'\W', sent)
     ['It', 's', '5', 'o', 'clock', 'somewhere', '', 'Why', 'don', 't',
     'we', 'drink', 'a', 'martini', '']
>>> re.split(r'\W', sent)
     ['It', 's', '5', 'o', 'clock', 'somewhere', 'Why', 'don', 't', 'we',
     'drink', 'a', 'martini', '']
>>> re.findall(r'\w+', sent)
     ['It', 's', '5', 'o', 'clock', 'somewhere', 'Why', 'don', 't', 'we',
     'drink', 'a', 'martini']
```
### Regular-expression based tokenization

▶ Remember NLTK's plain-text corpus reader was using a different word tokenizer than nltk.word tokenize():

>>> import nltk >>> help(nltk.corpus.reader.PlaintextCorpusReader) Help on class PlaintextCorpusReader in module nltk.corpus.reader.plaintext:

class PlaintextCorpusReader(nltk.corpus.reader.api.CorpusReader) PlaintextCorpusReader(root, fileids, word tokenizer=WordPunctTokenizer(pat tern='\\w+|[^\\w\\s]+', gaps=False, discard\_empty=True, flags=re.UNICODE|re.MU LTILINE | re.DOTALL), sent tokenizer=<nltk.tokenize.punkt.PunktSentenceTokenizer object at 0x0000020B5D61A940>, para block reader=<function read blankline bloc k at  $0 \times 0000020B5D63D9D0$ , encoding='utf8')

> $\wedge w+|$   $\wedge w\vee s$  + What sort of tokens does this produce?

# Wrapping up

- ▶ Office hours change: Tianyi **Wed 1-3pm** (no morning hours)
- ▶ HW5 out: due Tuesday
- ▶ Next week: Morphology and FST
	- ◆ Jurafsky & Martin (2<sup>nd</sup> Ed!) Ch.3 Words and Transducers
	- Hulden (2011) Morphological analysis with FST
- ▶ What class to take in Spring?  $\rightarrow$  Next slide
- ▶ PyLing!
	- Next Wednesday, 6pm, 2818 CL

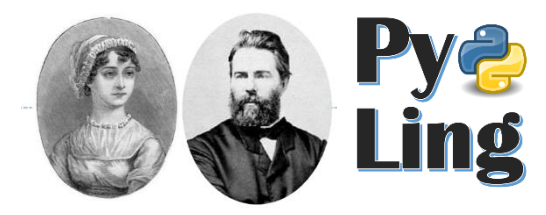

"From Bayes to BERT: Classification Approaches in NLP" by Alejandro Ciuba

#### Coming soon (hopefully): Computational Linguistics Certificate

- ▶ Pre-reqs (LING & CS shared):
	- LING 1578 (phonetics), LING 1777 (syntax), LING 1682 (semantics) *or* LING 1267 (sociolinguistics)
	- COMPINF 401 (intermediate Java), CS 445 (algorithms and data structures 1)
	- STAT 1000 (applied statistics) or equivalent (such as LING 1810)

#### Required content courses:

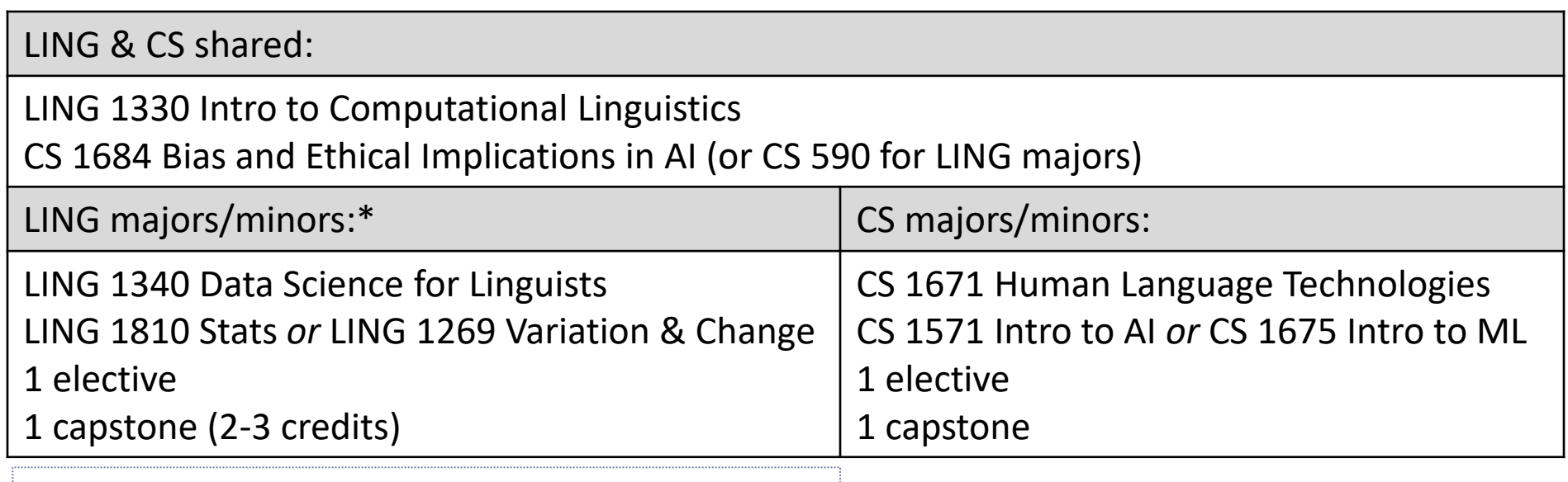

\* Maximum of 8 credit overlap allowed with LING major/minor